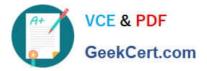

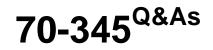

Designing and Deploying Microsoft Exchange Server 2016

# Pass Microsoft 70-345 Exam with 100% Guarantee

Free Download Real Questions & Answers **PDF** and **VCE** file from:

https://www.geekcert.com/70-345.html

100% Passing Guarantee 100% Money Back Assurance

Following Questions and Answers are all new published by Microsoft Official Exam Center

Instant Download After Purchase

100% Money Back Guarantee

- 😳 365 Days Free Update
- 800,000+ Satisfied Customers

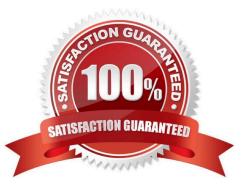

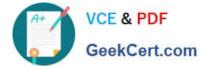

### **QUESTION 1**

You have an Exchange Server 2016 organization. The organization contains an Edge Transport server.

Users report that a message with the following anti-spam headers is delivered to their Inbox folder in Microsoft Outlook.

X-MS-Exchange-Organization-PCL:7

X-MS-Exchange-Organization-SCL:6

X-MS-Exchange-Organization-Antispam-Report: DV: 3.1.3924.1409; SID: SenderIDStatus Fail; PCL: PhishingLevel SUSPICIOUS; CW: CustomList; PP: Presolved; TIME: TimeBasedFeatures

You need to prevent similar messages from being delivered. The solution must generate a non-delivery report (NDR) when the messages are prevented from being delivered to all user mailboxes.

What should you do??

- A. Set the SCL reject threshold to 7.
- B. Run the Set-SenderldConfig cmdlet.
- C. Set the SCL delete threshold to 7.
- D. Run the Set-TransportConfig cmdlet.
- E. Set the SCL delete threshold to 5.
- F. Run the Set-RecipientFilterConfig cmdlet.
- G. Run the Set-Mailbox cmdlet.
- Correct Answer: B

The SenderIDStatus is `Fail\\'. However, the email was still delivered due.

Use the Set-SenderIdConfig cmdlet to modify the configuration of the Sender ID agent. The SpoofedDomainAction parameter specifies the action that the Sender ID agent takes on the message when the sender domain shows evidence of

being spoofed. The SpoofedDomainAction parameter takes the following values: StampStatus, Reject or Delete. The default value is StampStatus.

We need to change the value of the SpoofedDomainAction parameter to Delete.

References:

https://docs.microsoft.com/en-us/powershell/module/exchange/antispam-antimalware/set-senderidconfig?view=exchange-ps

## **QUESTION 2**

You have an Exchange Server 2016 organization.

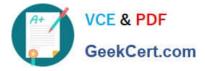

All users work from a main office and use Microsoft Outlook 2016.

You recently ran the Microsoft Office 365 Hybrid Configuration Wizard and moved most of the user mailboxes to Exchange Online. A network administrator reports an increase in the amount of outbound SMTP traffic from the network.

You need to reduce the amount of bandwidth utilization for the outbound SMTP traffic.

What should you do?

A. From the Exchange Server organization, create a Receive connector that uses the IP address of Exchange Online as a remote range.

B. From the public DNS zone, modify the MX record to point to Exchange Online.

C. From the public DNS zone, modify the SRV record to point to Exchange Online.

D. From the Exchange Server organization, create a Send connector that uses Exchange Online as an SMTP smart host.

Correct Answer: B

The path messages sent to recipients in your on-premises and Exchange Online organizations take depends on how you decide to configure your MX record in your hybrid deployment. The Hybrid Configuration wizard doesn\\'t configure the routing for inbound Internet messages for either the on-premises or Exchange Online organizations. You must manually configure your MX record if you want to change how your inbound Internet mail is delivered.

References:https://technet.microsoft.com/en-us/library/jj659050(v=exchg.150).aspx

### **QUESTION 3**

You need to ensure that members of a group named Relectoudadmins can create user accounts and mailboxes for new employees by using Exchange Admin Center (EAC) after the planned upgrade. What should you do first?

A. Run the New-ManagementRole cmdlet.

B. Run the New-ManagementRoleAssignment cmdlet.

C. Run setup.exe and specify the /PrepareDomain parameter.

D. Run setup.exe and specify the /prepareAD parameter.

Correct Answer: B

#### **QUESTION 4**

#### DRAG DROP

You have an Exchange Server 2016 organization. The organization contains 2,000 mailboxes.

You need to provide administrators with the ability to perform the following tasks:

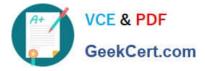

An administrator named Admin1 must be able to create custom message classifications. An administrator named Admin2 must be able to create retention tags.

Which management role group should you assign to each administrator? To answer, drag the appropriate role groups to the correct administrators. Each role group may be used once, more than once, or not at all. You may need to drag the

split bar between panes or scroll to view content.

Select and Place:

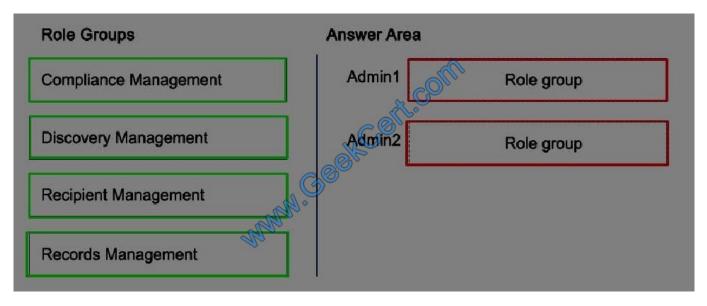

Correct Answer:

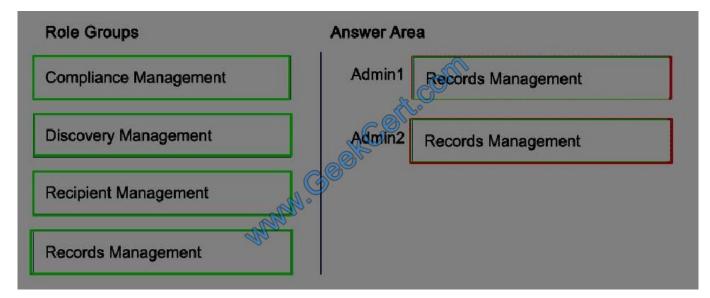

#### **QUESTION 5**

Your company has a main office and a branch office. An Active Directory site exits for each office.

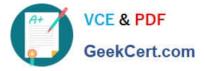

The offices are connected by a WAN link.

You plan to deploy Exchange Server 2016 in each site.

You need to identify the number of Exchange servers required to meet the following requirements:

Maintain user access to mailboxes if a single server fails

Use the minimum number of Exchange servers in each site

How many servers should you deploy in each site?

| A. 1                           |
|--------------------------------|
| B. 2                           |
| C. 3                           |
| D. 4                           |
| Correct Answer: A              |
| <b>T</b> I III I A I I A I A I |

The mailbox databases can be replicated to the server in the other site.

Latest 70-345 Dumps

70-345 VCE Dumps

70-345 Study Guide

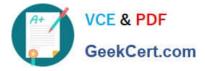

To Read the Whole Q&As, please purchase the Complete Version from Our website.

# Try our product !

100% Guaranteed Success
100% Money Back Guarantee
365 Days Free Update
Instant Download After Purchase
24x7 Customer Support
Average 99.9% Success Rate
More than 800,000 Satisfied Customers Worldwide
Multi-Platform capabilities - Windows, Mac, Android, iPhone, iPod, iPad, Kindle

We provide exam PDF and VCE of Cisco, Microsoft, IBM, CompTIA, Oracle and other IT Certifications. You can view Vendor list of All Certification Exams offered:

# https://www.geekcert.com/allproducts

# **Need Help**

Please provide as much detail as possible so we can best assist you. To update a previously submitted ticket:

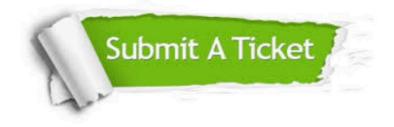

#### **One Year Free Update**

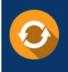

Free update is available within One Year after your purchase. After One Year, you will get 50% discounts for updating. And we are proud to boast a 24/7 efficient Customer Support system via Email.

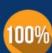

To ensure that you are spending on quality products, we provide 100% money back guarantee for 3<u>0 days</u>

**Money Back Guarantee** 

from the date of purchase

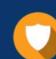

#### Security & Privacy

We respect customer privacy. We use McAfee's security service to provide you with utmost security for your personal information & peace of mind.

Any charges made through this site will appear as Global Simulators Limited. All trademarks are the property of their respective owners. Copyright © geekcert, All Rights Reserved.